## **Total time spent (minutes)**

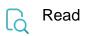

| Returned value   | Work time currently spent on the issue expressed in minutes and it is a real number, so it may have a non-zero fractional part |
|------------------|----------------------------------------------------------------------------------------------------|
| Output data type | NUMBER                                                                                                    |
| Example output   | 90                                                                                                    |